The book was found

# **DocBook Publishing [Book And CD-ROM]**

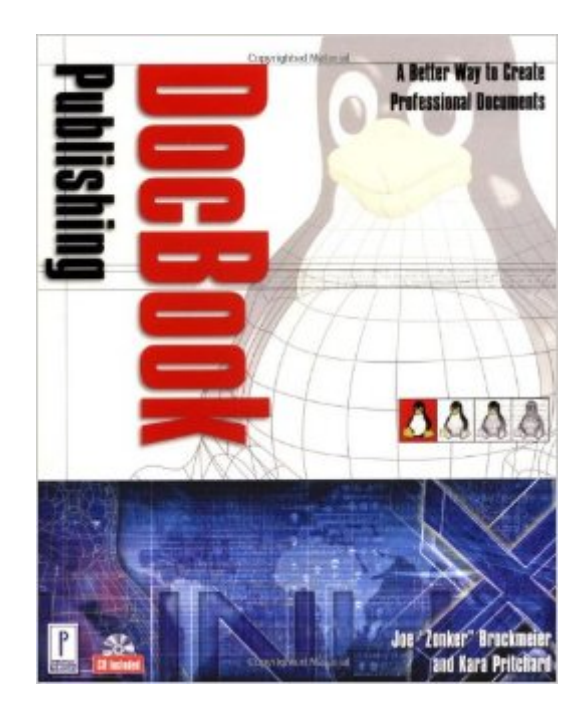

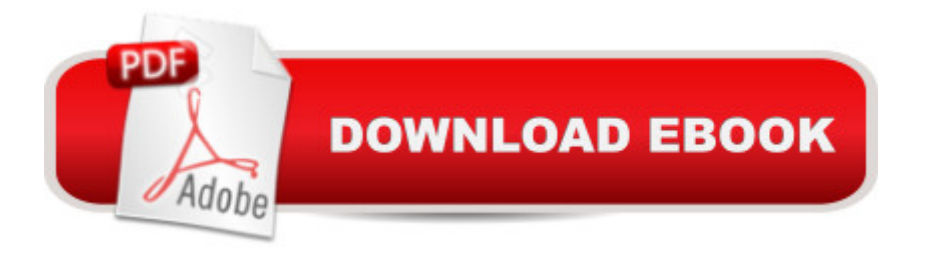

## **Synopsis**

DocBook is an SGML format for writing structured documents and it has been adopted by a large and growing community of authors writing books of all kinds. DocBook Publishing provides clear, concise information on how DocBook can be used for publishing in-house documentation projects, academic purposes, and much more. This comprehensive reference covers all aspects of using DocBook, from writing a book or article to using Jade to convert DocBook files to finished products. Writers looking to publish a book, an article, or Web content will find all they need to know in this hands-on resource.

## **Book Information**

Paperback: 400 pages Publisher: Prima Publishing; 1 edition (April 1, 2002) Language: English ISBN-10: 0761533311 ISBN-13: 978-0761533313 Product Dimensions: 9.1 x 7.2 x 1 inches Shipping Weight: 1.6 pounds Average Customer Review: 1.5 out of 5 stars $\hat{A}$   $\hat{A}$  See all reviews $\hat{A}$  (2 customer reviews) Best Sellers Rank: #6,612,003 in Books (See Top 100 in Books) #70 in A Books > Computers & Technology > Operating Systems > Linux > Applications  $\#706$  in  $\hat{A}$  Books > Computers & Technology > Operating Systems > Linux > Programming #864 in $\hat{A}$  Books > Computers & Technology > Programming > Languages & Tools > XML

#### **Customer Reviews**

For a complete beginner, this book is OK, otherwise I think people are going to find it light on the details. Of course, it's the details that are hard to discover and get right.Also, space was devoted to topics that are not really germane, like CVS, Emacs and vi. Of course one has to edit DocBook files, but devoting 3 chapters (out of 12 total) seems like padding.

Save your money and spend your time on the Linux Documentation Project web site.This book does not contain a single useful detail on how to install and configure the software used to render documents, so make sure you're using a distribution of Linux which includes the tools. Windows users are out of luck.None of the Chapter 5 example links work on the CD-ROM. The examples in the book and on the CD-ROM are not very complete or useful. The book and CD seem slapped

#### Download to continue reading...

DocBook Publishing [Book and CD-ROM] Book Publishing With InDesign CC: Using Desktop [Publishing Power To Self-Pu](http://orleanswer.com/en-us/read-book/5mkBb/docbook-publishing-book-and-cd-rom.pdf?r=VzzMTn0HIDx7%2Bwt5hOwvZb2yuNtFm55%2FcHvnkz7hQ%2BY%3D)blish Your Book Barron's ACT with CD-ROM (Barron's Act (Book & CD-Rom)) Complete Guide to Self Publishing: Everything You Need to Know to Write, Publish, Promote, and Sell Your Own Book (Self-Publishing 4th Edition) Dvorak, Rimsky-Korsakov and More: The Orchestra Musician's CD-ROM Library Vol. V (Orchestra Musician's CD-Rom Library, Volume V) Stravinsky Bartok And More Vol. 8 Flute - Orchestra Musician's CD-ROM Library (The Orchestra Musician's CD-Rom Library) How To Write Erotica: A Beginner's Guide To Writing, Self-Publishing And Making Money As An Erotica Author! (How To Write Erotica, Self-Publishing Erotica, Writing Erotica For Beginners) The Nursing Assistant's Handbook 2nd (second) Edition by Hartman Publishing Inc., Jetta Fuzy RN MS published by Hartman Publishing, Inc. (2006) How To Sell Romance Novels On Kindle. Marketing Your Ebook In 's Ecosystem: A Guide For Kindle Publishing Authors. (How To Sell Fiction On Kindle. ... A Guide For Kindle Publishing Authors. 3) Adobe Illustrator CS3 Classroom in a Book (Book & CD-ROM) Sell Your Book on : The Book Marketing COACH Reveals Top-Secret "How-to" Tips Guaranteed to Increase Sales for Print-on-Demand and Self-Publishing Writers ROMANCE SELF-PUBLISHING BOOK BUNDLE (Books One to Three): All the Information you need to Write, Publish and Promote your Romance Kindle Book Basic Grammar in Use Student's Book with Answers and CD-ROM: Self-study Reference and Practice for Students of North American English TCP/IP Lean: Web Servers for Embedded Systems (Book and CD-Rom Edition) Future 1 package: Student Book (with Practice Plus CD-ROM) and Workbook (Future English for Results) Linear Algebra and Its Applications, 3rd Updated Edition (Book & CD-ROM) Adobe Premiere Pro CS3 Classroom in a Book: The Official Training Workbook from Adobe Systems with DVD ROM Learning by Doing: A Handbook for Professional Learning Communities at Work (Book & CD-ROM) The Complete Prenuptial Agreement Kit (Book & CD-ROM) (Write Your Own Prenuptial Agreement) Legal Guide to Web & Software Development (book with CD-Rom)

<u>Dmca</u>